# CSE 333 Section 7

HW3, C++, and Inheritance

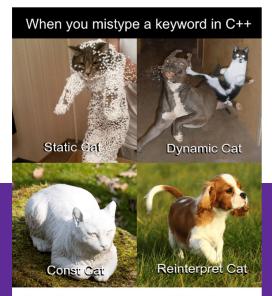

Ever have a moment like this when programming?

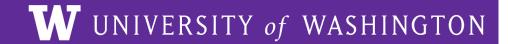

### Logistics

- Preseident's Day on Monday (2/19)
  - No class, no office hours
    - But staff will be watching ed discussion board as usual
- Exercise 14 due Friday, 10 am
- HW3 due in a week!

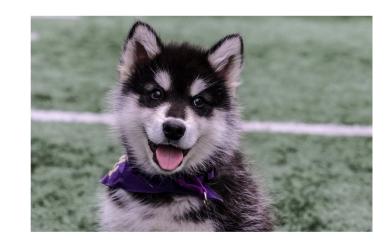

## **HW 3 Overview**

#### **Index File**

Crawling the whole file tree takes a long time!

To save time we'll write the completed DocTable and MemIndex into a file!

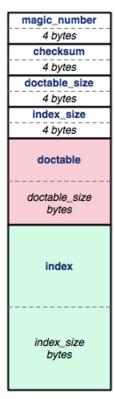

index file

### **Byte Ordering and Endianness**

- Network (Disk) Byte Order (Big Endian)
  - The most significant byte is stored in the highest address
- Host byte order
  - Might be big or little endian, depending on the hardware
- To convert between orderings, we can use

```
    uint32_t htonl (uint32_t hostlong); // host to network
    uint32_t ntohl (uint32_t netlong); // network to host
```

Pro-tip:

The structs in HW3 have toDiskFormat() and toHostFormat() functions that will convert endianness for you.

### **Index File Components**

magic\_number
4 bytes
checksum
4 bytes
doctable\_size
4 bytes
index\_size
4 bytes

doctable

doctable

index

index

index

index

index

index

index

index

index

index

index

index

index

index

index

index

index

index

index

index

index

index

index

index

index

index

index

index

index

index

index

index

index

index

index

index

index

index

index

index

index

index

index

index

index

index

index

index

index

index

index

index

index

index

index

index

index

index

index

index

index

index

index

index

index

index

index

index

index

index

index

index

index

index

index

index

index

index

index

index

index

index

index

index

index

index

index

index

index

index

index

index

index

index

index

index

index

index

index

index

index

index

index

index

index

index

index

index

index

index

index

index

index

index

index

index

index

index

index

index

index

index

index

index

index

index

index

index

index

index

index

index

index

index

index

index

index

index

index

index

index

index

index

index

index

index

index

index

index

index

index

index

index

index

index

index

index

index

index

index

index

index

index

index

index

index

index

index

index

index

index

index

index

index

index

index

index

index

index

index

index

index

index

index

index

index

index

index

index

index

index

index

index

index

index

index

index

index

index

index

index

index

index

index

index

index

index

index

index

index

index

index

index

index

index

index

index

index

index

index

index

index

index

index

index

index

index

index

index

index

index

index

index

index

index

index

index

index

index

index

index

index

index

index

index

index

index

index

index

index

index

index

index

index

index

index

index

index

index

index

index

index

index

index

index

index

index

index

index

index

index

index

index

index

index

index

index

index

Header (metadata)

DocTable

MemIndex

index file

### **Index File Header**

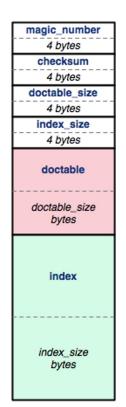

index file

- magic\_number: 0xCAFEF00D
- checksum: mathematical signature
- doctable\_size: in bytes
- index\_size: in bytes

#### Index File Header - HEX

- 1. Find a hex editor/viewer of your choice
  - xxd <indexfile>
  - hexdump -vC <indexfile>
  - Pipe the output into a file or into less to view

```
        00000000:
        cafe
        f00d
        1c42
        4620
        0000
        205b
        0000
        075d
        ...BF
        [...]

        0000010:
        0000
        0400
        0000
        0000
        0000
        2014
        0000
        0001
        ....BF
        [...]

        0000020:
        0000
        2014
        0000
        0001
        0000
        2031
        0000
        0001
        ....
        1....

        0000030:
        0000
        204e
        0000
        0000
        0000
        206b
        0000
        0000
        ....
        k....

        0000040:
        0000
        206b
        0000
        0000
        0000
        206b
        0000
        0000
        ....
        k....
        k....
```

#### The header:

Magic word Checksum Doctable size Index size

magic\_number
4 bytes
checksum
4 bytes
doctable\_size
4 bytes
index\_size
4 bytes
doctable

doctable
index
index
index
index\_size
bytes

index file

#### **Hex View**

emacs – "M-x hexl-mode"

```
        File Edit Options Buffers Tools Hexl Help

        87654321
        0011 2233 4455 6677 8899 aabb ccdd eeff
        0123456789abcdef

        00000000:
        dafe f00d ff48 a0a1 0000 006a 0000 024e
        ....H....j..N

        00000010:
        0000 0001 0000 0002 0000 001c 0000 0024
        ....H....j..N

        00000020:
        0000 0054 0000 0000 0000 0002 0026 2e2f
        ...T......&./

        00000030:
        7465 7374 5f74 7265 652f 7469 6e79 2f68
        test_tree/tiny/h

        00000040:
        6f6d 652d 6f6e 2d74 6865 2d72 616e 6765
        ome-on-the-range

        00000050:
        2e74 7874 0000 0000 0000 0001 001c 2e2f
        .txt....../
```

vim – ":%!xxd"

```
@0000000: cafe f00d ff48 a0a1 0000 006a 0000 024e ....H....j...N 00000010: 0000 0001 0000 0002 0000 001c 0000 0024 .....$ 00000020: 0000 0054 0000 0000 0000 0002 0026 2e2f ...T.....&./ 00000030: 7465 7374 5f74 7265 652f 7469 6e79 2f68 test_tree/tiny/h 00000040: 6f6d 652d 6f6e 2d74 6865 2d72 616e 6765 ome-on-the-range 00000050: 2e74 7874 0000 0000 0000 0001 001c 2e2f .txt...../
```

#### **Hex View**

emacs – "M-x hexl-mode"

vim – ":%!xxd"

```
@0000000: cafe f00d ff48 a0a1 0000 006a 0000 024e ....H....j...N 00000010: 0000 0001 0000 0002 0000 001c 0000 0024 .....$ 00000020: 0000 0054 0000 0000 0000 0002 0026 2e2f ...T.....&./ 00000030: 7465 7374 5f74 7265 652f 7469 6e79 2f68 test_tree/tiny/h 00000040: 6f6d 652d 6f6e 2d74 6865 2d72 616e 6765 ome-on-the-range 00000050: 2e74 7874 0000 0000 0000 0001 001c 2e2f .txt...../
```

For those working in VSCode...

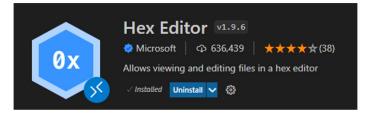

#### HashTable

- HashTable can have varying amount of buckets, so start with num\_buckets.
- Buckets can be of varying lengths.
   To know the offset, we store some bucket records.

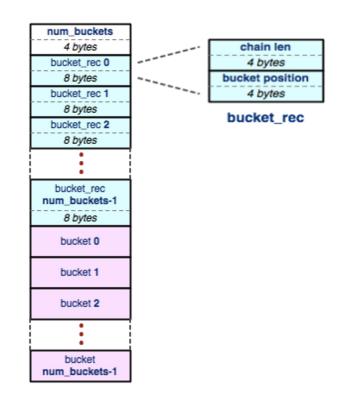

#### **Buckets**

- A bucket is a list that contains elements in the table. Offset to a bucket is found in a bucket record.
- Elements can be of various sizes, so we need to store element positions to know where each element is.

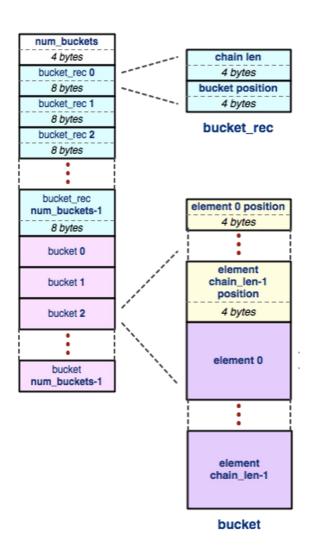

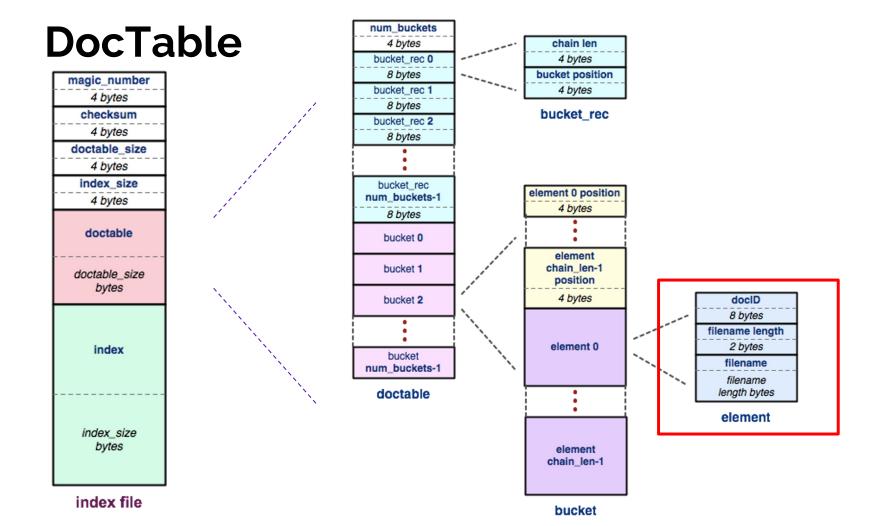

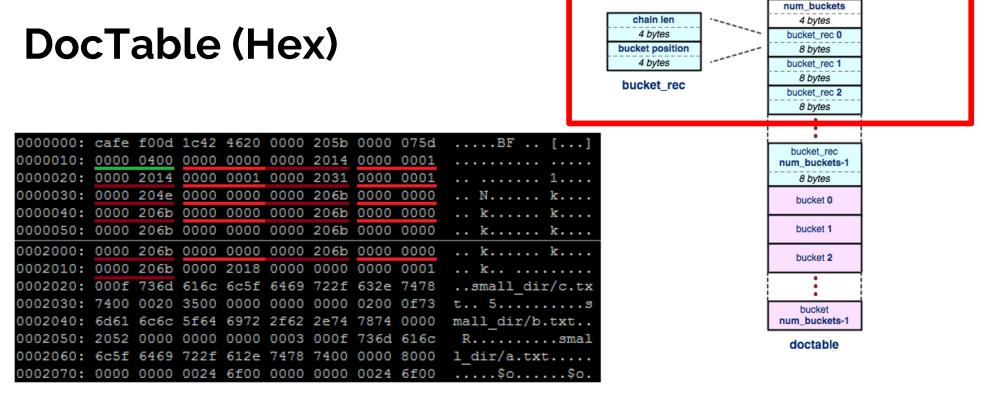

#### The header

Num buckets (Chain len Bucket offset)\*

#### **DocTable**

```
      0002000:
      0000
      206b
      0000
      0000
      206b
      0000
      0000
      0000
      0000
      0000
      0000
      0000
      0000
      0000
      0000
      0000
      0000
      0000
      0001
      ...
      k...
      k...
      k...
      k...
      ...
      small_dir/c.tx
      0002030:
      7400
      0020
      3500
      0000
      0000
      0000
      0200
      0f73
      t...
      5...
      small_dir/b.txt.

      0002040:
      6d61
      6c6c
      5f64
      6972
      2f62
      2e74
      7874
      0000
      mall_dir/b.txt.
```

The buckets: where n is equal to the number of elements

( (Element offset)<sup>n</sup> ( DocID Filename len Filename )<sup>n</sup> )\*

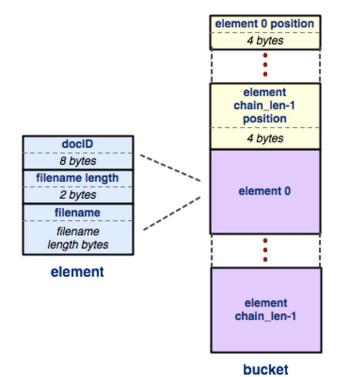

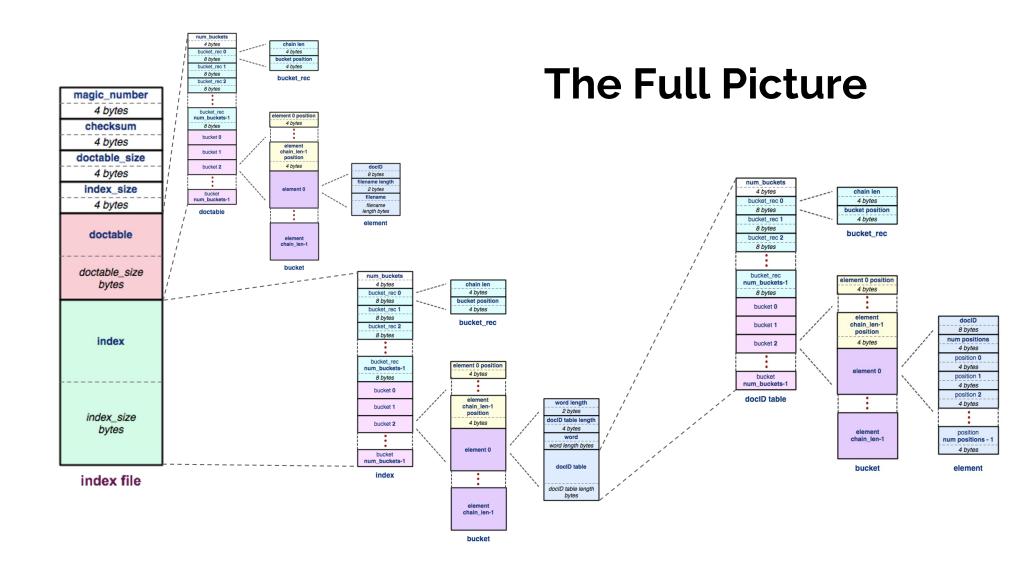

### **HW Tips**

- When Writing, you should (almost) always:
  - .toDiskFormat()
  - 2. fseek()
  - 3. fwrite()
- When Reading, you should (almost) always:
  - 1. fseek()
  - 2. fread()
  - 3. .toHostFormat()
- The most common bugs in the HW involve forgetting to change byte ordering, or forgetting to fseek().

### HW Tips: Index Checker (hw3fsck)

- Hw3fsck checks fields inside the file for reasonableness. Prints out a helpful message if it spots some kind of problem.
- More rigorous check on your index file you've produced
  - Run./hw3fsck index filename
- Run after finishing WriteIndex.cc
- Can be found in hw3/hw3fsck directory (and compiled version in solution\_binaries also)

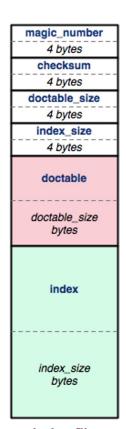

index file

#### **Hex View Exercise**

• Take a look at

https://courses.cs.washington.edu/courses/cse333/24wi/sections/sec07.idx

- Download the file, then look into it using your viewer of choice.
- Try to figure out:
  - How many documents are in this index?
  - Which words are in each document?

#### **Hex View Exercise**

Take a look at

https://courses.cs.washington.edu/courses/cse333/24wi/sections/sec07.idx

- Download the file, then look into it using your viewer of choice.
- Try to figure out:
  - How many documents are in this index?
  - Which words are in each document?

Answer: This index file was built off of test\_tree/tiny so 2 documents, and 9 words.

## **Smart Pointers!**

#### **Review: Smart Pointers**

- std::shared\_ptr (<u>Documentation</u>) Uses reference counting to determine when to delete a managed raw pointer
  - std::weak\_ptr (<u>Documentation</u>) Used in conjunction with shared\_ptr
     but does not contribute to reference count
- **std::unique\_ptr** (<u>Documentation</u>) Uniquely manages a raw pointer
  - Used when you want to declare unique ownership of a pointer
  - Disabled cctor and op=

### **Using Smart Pointers**

- Treat a smart pointer like a normal (raw) pointer, except now you won't have to use delete to deallocate memory!
  - You can use \*, ->, [] as you would with a raw pointer!
- Initialize a smart pointer by passing in a pointer to heap memory:

```
unique_ptr<int[]> u_ptr(new int[3]);
```

For shared\_ptr and weak\_ptr, you can use cctor and op= to get a copy
 shared\_ptr<int[]> s\_ptr(another\_shared\_ptr);

### **Using Smart Pointers cont.**

- Want to transfer ownership from one unique\_ptr to another?
   unique\_ptr<T> V = std::move(unique\_ptr<T> U);
- Want to convert your weak\_ptr to a shared\_ptr?
  std::shared\_ptr s = w.lock();
- Want to get the reference count of a shared\_ptr?int count = s.use\_count();

# Casting

### **Different Flavors of Casting**

- static\_cast<type\_to>(expression);Casting between related types
- dynamic\_cast<type\_to>(expression);
   Casting pointers of similar types (only used with inheritance)
- const\_cast<type\_to>(expression);Adding or removing const-ness of a type
- reinterpret\_cast<type\_to>(expression);
   Casting between incompatible types of the same size (doesn't do float conversion)

### **Tips with Casting**

- Style: Use C++ style casting in C++
  - Tradeoff: A little extra programming overhead and typing, but provides
     clarity to your programs
  - Be explicit as possible with your casting! This means if you notice multiple operations in an implicit cast, you should explicitly write out each cast!
- Read documentation of casting on which casting to use
  - Documentation: <a href="https://www.cplusplus.com/articles/iG3hAqkS/">https://www.cplusplus.com/articles/iG3hAqkS/</a>
  - The purpose of C++ casting is to be less ambiguous with what the casts you're using are actually doing

## Inheritance

#### **Inheritance**

- Motivation: Better modularize our code for similar classes!
- The public interface of a derived class inherits all non-private member variables and functions (except for ctor, cctor, dtor, op=) from its base class
  - Similar to: A subclass inherits from a superclass
- Aside: We will be only using public, single inheritance in CSE 333

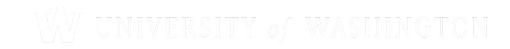

### Polymorphism: Dynamic Dispatch

- Polymorphism allows for you to access objects of related types (base and derived classes) – Allows interface usage instead of class implementation
- **Dynamic dispatch**: Implementation is determined at runtime via lookup
  - Allows you to call the most-derived version of the actual type of an object
  - Generally want to use this when you have a derived class
- virtual replaces the class's default static dispatch with dynamic dispatch
  - Static dispatch determines implementation at compile time
  - Meaning it does **not** use dynamic dispatch (just calls its function)

### **Dynamic Dispatch: Style Considerations**

- Defining Dynamic Dispatch in your code base
  - Use virtual only once when first defined in the base class
    - (although in older code bases you may see it repeated on functions in subclasses)
  - All derived classes of a base class should use override to get the compiler to check that a function overrides a virtual function from a base class
- Use virtual for destructors of a base class Guarantees all derived classes will use dynamic dispatch to ensure use of appropriate destructors

### **Dispatch Decision Tree**

```
DeclaredT* ptr = new ActualT();
ptr->Fcn(); // which version is called?
                                                          Dynamic dispatch of
  Is Fcn()
                       Is DeclaredT::Fcn()
                Yes
                                                 Yes
                                                            most-derived
                         marked as Dynamic
  defined in
                                                           version of Fcn()
                        Dispatch? (virtual)
 DeclaredT?
                                                          visible to ActualT
          No
                                   No
                          Static dispatch of
Compiler Error
                        DeclaredT::Fcn()
```

## **Exercise 1**

### Exercise 1 (Drawing vtable diagram)

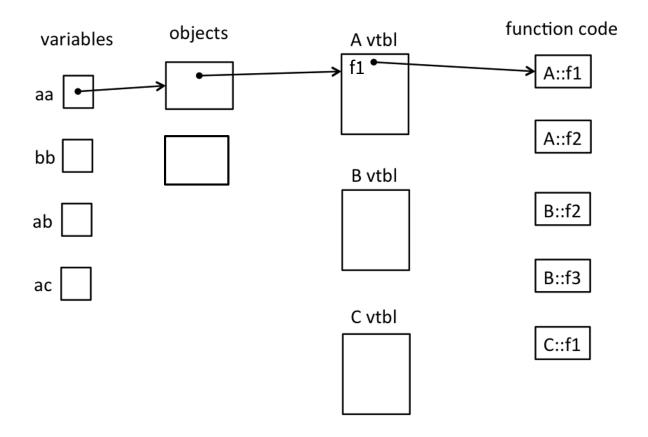

### **Exercise 1 Solution (pointers)**

```
#include <iostream>
using namespace std;
                                                                                                                      function code
                                                                         objects
                                                       variables
                                                                                                 A vtbl
class A {
 public:
                                                                                                                           A::f1
 virtual void f1() { f2(); cout << "A::f1" << endl; }</pre>
 void f2() { cout << "A::f2" << endl; }</pre>
};
                                                                                                                           A::f2
class B: public A {
                                                      bb |
 public:
 virtual void f3() { f1(); cout << "B::f3" << endl; }
                                                                                                 B vtbl
 virtual void f2() { cout << "B::f2" << endl; }</pre>
};
                                                                                                 f1 •
                                                                                                                            B::f2
                                                      ab
                                                                                                 f2 •
class C: public B {
 public:
                                                                                                 f3
 void f1() { f2(); cout << "C::f1" << endl; }</pre>
};
                                                                                                                           B::f3
                                                      ac
                                                                                                 C vtbl
int main() {
  A* aa = new A();
  B* bb = new B();
                                                                                                 f3 •
  A* ab = bb;
  A* ac = new C();
                                                                                                                                    48
```

### **Exercise 1 Solution (output)**

```
#include <iostream>
using namespace std;
class A {
public:
  virtual void f1() { f2(); cout << "A::f1" << endl;</pre>
  void f2() { cout << "A::f2" << endl; }</pre>
};
class B: public A {
public:
  virtual void f3() { f1(); cout << "B::f3" << endl;</pre>
  virtual void f2() { cout << "B::f2" << endl; }</pre>
};
class C: public B {
public:
  void f1() { f2(); cout << "C::f1" << endl; }</pre>
};
```

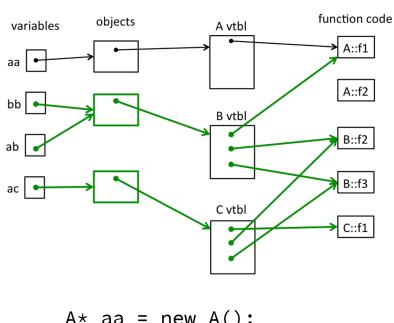

A\* aa = new A();

aa->f1();

| Α              | В              | С              | D              |
|----------------|----------------|----------------|----------------|
| B::f2<br>A::f1 | A::f2<br>C::f1 | A::f2<br>A::f1 | B::f2<br>C::f1 |
|                |                |                |                |

### **Exercise 1 Solution (output)**

```
#include <iostream>
using namespace std;
class A {
public:
  virtual void f1() { f2(); cout << "A::f1" << endl;</pre>
  void f2() { cout << "A::f2" << endl; }</pre>
};
class B: public A {
public:
  virtual void f3() { f1(); cout << "B::f3" << endl;</pre>
  virtual void f2() { cout << "B::f2" << endl; }</pre>
};
class C: public B {
public:
  void f1() { f2(); cout << "C::f1" << endl; }</pre>
};
```

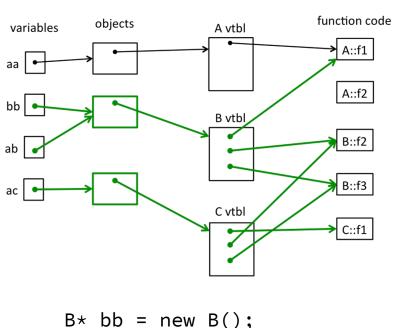

bb->f1();

| А | В              | С              | D              |  |
|---|----------------|----------------|----------------|--|
|   | A::f2<br>C::f1 | A::f2<br>A::f1 | B::f2<br>C::f1 |  |
|   |                |                |                |  |

### **Exercise 1 Solution (output)**

```
#include <iostream>
using namespace std;
class A {
public:
  virtual void f1() { f2(); cout << "A::f1" << endl;</pre>
  void f2() { cout << "A::f2" << endl; }</pre>
};
class B: public A {
public:
  virtual void f3() { f1(); cout << "B::f3" << endl;</pre>
  virtual void f2() { cout << "B::f2" << endl; }</pre>
};
class C: public B {
public:
  void f1() { f2(); cout << "C::f1" << endl; }</pre>
};
```

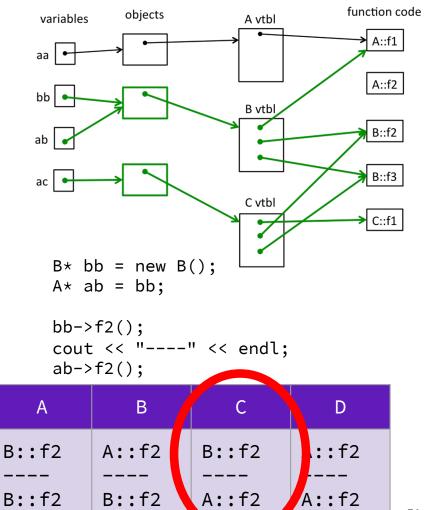

## **Exercise 1 Extension**

### **Exercise 2 Solution (output)**

```
#include <iostream>
using namespace std;
class A {
public:
  virtual void f1() { f2(); cout << "A::f1" << endl;</pre>
  void f2() { cout << "A::f2" << endl; }</pre>
};
class B: public A {
public:
  virtual void f3() { f1(); cout << "B::f3" << endl;</pre>
  virtual void f2() { cout << "B::f2" << endl; }</pre>
};
class C: public B {
public:
  void f1() { f2(); cout << "C::f1" << endl; }</pre>
};
```

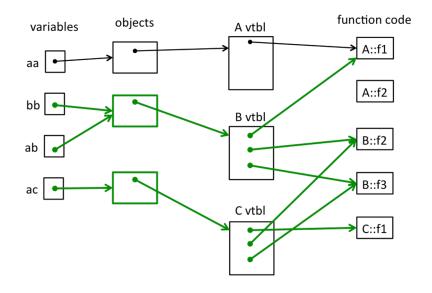

```
B* bb = new B();
```

| A                       | В                       | С                       | D                       |
|-------------------------|-------------------------|-------------------------|-------------------------|
| B::f2<br>A::f1<br>B::f3 | A::f2<br>A::f1<br>B::f3 | A::f2<br>C::f1<br>B::f3 | B::f2<br>C::f1<br>B::f3 |

### **Exercise 2 Solution (output)**

```
#include <iostream>
using namespace std;
class A {
public:
  virtual void f1() { f2(); cout << "A::f1" << endl;</pre>
  void f2() { cout << "A::f2" << endl; }</pre>
};
class B: public A {
public:
  virtual void f3() { f1(); cout << "B::f3" << endl;</pre>
  virtual void f2() { cout << "B::f2" << endl; }</pre>
};
class C: public B {
public:
  void f1() { f2(); cout << "C::f1" << endl; }</pre>
};
```

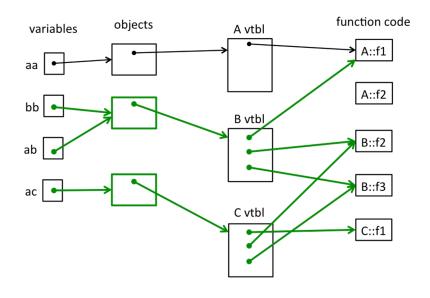

A\* ac = new C(); ac->f1();

| А     | В     | С     | D     |
|-------|-------|-------|-------|
| B::f2 | A::f2 | A::f2 | B::f2 |
| A::f1 | C::f1 | A::f1 | C::f1 |

### **Bonus Exercise!**

#### **Bonus**

Change the following code to use smart pointers.

```
#include <memory>
using std::shared_ptr;

struct IntNode {
    IntNode(int* val, IntNode* node): value(val), next(node) {}
    ~IntNode() { delete val; }
    int* value;
    IntNode* next;
};
```

#### **Bonus**

```
#include <memory>
using std::shared_ptr;

struct IntNode {
    IntNode(int* val, IntNode* node) :
      value(shared_ptr<int>(val)), next(shared_ptr<IntNode>(node)) {}

    ~IntNode() { delete value; }

    shared_ptr<int> value;
    shared_ptr<IntNode> next;
};
```

#### **Bonus**

```
#include <memory>
using std::shared_ptr;

struct IntNode {
    IntNode(int* val, IntNode* node) :
      value(shared_ptr<int>(val)), next(shared_ptr<IntNode>(node)) {}

    ~IntNode() { delete value; }

    shared_ptr<int> value;
    shared_ptr<IntNode> next;
};
```

#### Ref count: 0 Ref count: 2 351 Bonus: Client Code head value next Ref count: 0 #include <iostream> Ref count: 0 using std::cout; 333 value iter using std::endl; next int main() { shared\_ptr<IntNode> head(new IntNode(new int(351), nullptr)); head->next = shared\_ptr<IntNode>(new IntNode(new int(333), nullptr)); shared\_ptr<IntNode> iter = head; while (iter != nullptr) { cout << \*(iter->value) << endl;</pre> iter = iter->next; }

#### **Bonus: Client Code**

Nothing left on the heap!

```
#include <iostream>

using std::cout;
using std::endl;

int main() {
    shared_ptr<IntNode> head(new IntNode(new int(351), nullptr));
    head->next = shared_ptr<IntNode>(new IntNode(new int(333), nullptr));
    shared_ptr<IntNode> iter = head;
    while (iter != nullptr) {
        cout << *(iter->value) << endl;
        iter = iter->next;
    }
}
```